## SAP ABAP table /SAPSLL/TDTLTYT K S {Legal Control: Determ. Strat. License Type - Descr. PK w/o C}

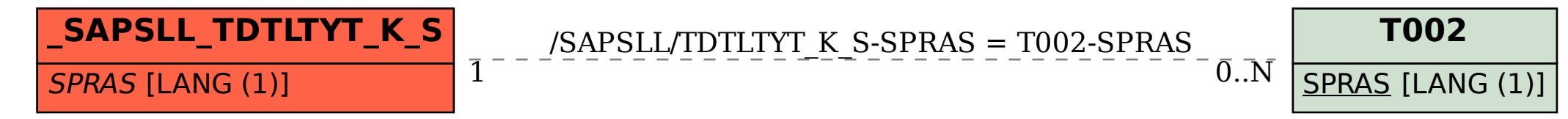